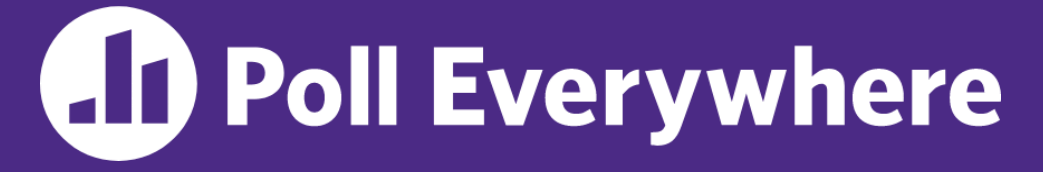

**pollev.com/cse333sp**

# **About how long did Exercise 1 take you?**

- **A. [0, 2) hours**
- **B. [2, 4) hours**
- **C. [4, 6) hours**
- **D. [6, 8) hours**
- **E. 8+ Hours**
- **F. I didn't submit / I prefer not to say**

### **Pointers, The Heap** CSE 333 Spring 2023

**Instructor:** Chris Thachuk

### **Teaching Assistants:**

Byron Jin CJ Reith Deeksha Vatwani **Edward Zhang** Humza Lala Lahari Nidadavolu Noa Ferman Saket Gollapudi Seulchan (Paul) Han Timmy Yang Tim Mandzyuk Wui Wu

# **Relevant Course Information (1/3)**

- ❖ Exercise 2 out today and due Wedneday (4/5) morning
- ❖ Exercise grading
	- Autograder scores visible immediately after deadline; sample solutions released same day as deadline
	- Grades (out of 8):
		- Autograder: Compilation (1), Correctness (3), Linter (1), Valgrind (1)
		- Manual: Other Style (2)
	- Style things to watch for:
		- FOLLOW THE SPEC (especially the Style Guide section)
		- Check the Google C++ Style Guide
		- Make a judgment call and document
	- Keep style tips in mind, as you will need to use them in hw

# **Relevant Course Information (2/3)**

- ❖ hw0 due Monday *before* 11:59 pm (and 0 seconds)
	- **Git: add/commit/push, then tag with**  $hw0-final$ , then push tag
		- Then clone your repo somewhere totally different and do git checkout hw0-final and verify that all is well
- ❖ hw1 will be released by tomorrow
	- You *may not* modify interfaces (. h files), but *do* read the interfaces while you're implementing them (!)
	- **Record bugs in** bugjournal.md
	- Suggestion: pace yourself and make steady progress
	- Partner matching instructions will be shared on Ed

## **Relevant Course Information (3/3)**

- ❖ Documentation:
	- man pages, books
	- Reference websites: cplusplus.org, man7.org, gcc.gnu.org, etc.
- ❖ Folklore:
	- Google-ing, Stack Overflow, that rando in lab, ChatGPT
- ❖ Tradeoffs? Relative strengths & weaknesses?

### **Output Parameters**

❖ Output parameter

**Warning:** Misuse of output parameters is *the* largest cause of errors in this course!

- A pointer parameter used to store (via dereference) a function output *outside* of the function's stack frame
	- Typically points to/modifies something in the Caller's scope
- Useful if you want to have multiple return values
- ❖ Setup and usage:
	- 1) Caller creates space for the data (*e.g.*, type var;)
	- 2) Caller passes in a pointer to Callee (*e.g.*, &var)
	- 3) Callee takes in output parameter (*e.g.*, type\* outparam)
	- 4) Callee uses parameter to set output (e.g., \*outparam = value;)
	- 5) Caller accesses output via modified data (*e.g.*, var)

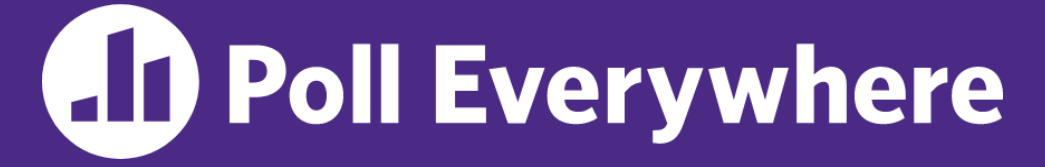

**pollev.com/cse333sp**

# **Which is an** *incorrect* **way to invoke GenerateString()?**

❖ Of the working ways, which would be preferred?

void **GenerateString**(char\*\* output) { \*output = "Hello there\n"; }

**A. C.** B. Char<sup>\*</sup> str; D. **E. We're lost…** char\*\* result; **GenerateString**(result); **printf**("%s", \*result); char\* result; **GenerateString**(&result); **printf**("%s", result); char\* str; char\*\* result =  $&$ str; **GenerateString**(result); **printf**("%s", str);  $char*$  result[1] = {NULL}; **GenerateString**(result); **printf**("%s", result[0]);

# **Which is an** *incorrect* **way to invoke generateString()?**

void **GenerateString**(char\*\* output) { \*output = "Hello there\n";

char\*\* result;

**GenerateString**(result);

}

**printf**("%s", \*result);

char\* result $[1] = \{NULL\}$ ; **GenerateString**(result); **printf**("%s", result[0]);

Note: Arrow points

### } } **Preferred Usage** OS kernel [protected] **Stack** Heap Read/Write Segment *.data*, *.bss* Read-Only Segment *.text*, *.rodata* main result "Hello there\n" genStr | output ?? **D.**

### void **GenerateString**(char\*\* output); int **main**(int argc, char\*\* argv) { char\* result; **GenerateString**(&result); **printf**("%s", result); return EXIT\_SUCCESS; void **GenerateString**(char\*\* output) { \*output = "Hello there $\ln$ "; genstr.c to *next* instruction.

 $\checkmark$  Works correctly (unlike A)

- $\checkmark$  Minimizes memory usage (unlike B)
- $\checkmark$  Intent is clear (unlike C)

### **Lecture Outline**

- ❖ **Function Pointers**
- ❖ Heap-allocated Memory
	- malloc() and free()
	- Memory leaks

## **Function Pointers**

- ❖ Based on what you know about assembly, what is a function name, really?
	- Can use pointers that store addresses of functions!
- ❖ Generic format:

returnType (\* name)(type1, …, typeN)

- Looks like a function prototype with extra  $*$  in front of name
- **U** Why are parentheses around  $(*$  name) needed?
- ❖ Using the function:

$$
(*name) (arg1, ..., argN)
$$

■ Calls the pointed-to function with the given arguments and return the return value

### **Function Pointer Example**

❖ Map() performs operation on each element of an array

```
#define LEN 4
int Negate(int num) {return -num;}
int Square(int num) {return num * num; }
// perform operation pointed to on each array element
void Map(int a[], int len, int (* op)(int n)) {
  for (int i = 0; i < len; i++) {
    a[i] = (*op)(a[i]); // dereference function pointer
  }
}
int main(int argc, char** argv) {
  int arr[LEN] = \{-1, 0, 1, 2\}; funcptr definition
  int (* op)(int n); // function pointer called 'op'
  op = Square; // function name returns addr (like array)
  Map(arr, LEN, op); 
  ...
                funcptr dereference
                            Funcptr assignment
                                          funcptr parameter
```
map.c

## **Function Pointer Example**

 $\triangle$  C allows you to omit  $\&$  on a function name (like arrays) and omit  $*$  when calling pointed-to function

```
#define LEN 4
int Negate(int num) {return -num;}
int Square(int num) {return num * num; }
// perform operation pointed to on each array element
void Map(int a[], int len, int (* op)(int n)) {
  for (int i = 0; i < len; i++) {
    a[i] = op(a[i]); // dereference function pointer
  }
}
int main(int argc, char** argv) {
  int arr[LEN] = \{-1, 0, 1, 2\};
  Map(arr, LEN, Square);
  ...
                     implicit funcptr dereference (no * needed)
                            no & needed for func ptr argument
```
## **Lecture Outline**

- ❖ Function Pointers
- ❖ **Heap-allocated Memory**
	- **malloc() and free()**
	- **Memory leaks**

## **Why Dynamic Allocation?**

- ❖ Situations where static and automatic allocation aren't sufficient:
	- We need memory that persists across multiple function calls but not for the whole lifetime of the program
	- We need more memory than can fit on the Stack
	- We need memory whose size is not known in advance
		- *e.g.*, reading file input:

```
// this is pseudo-C code
     ReadFile(char* filename) {
 int size = GetFileSize(filename);
 char* buffer = AllocateMem(size);
 ReadFileIntoBuffer(filename, buffer);
 return buffer;
}
```
### **Aside: NULL**

- ❖ NULL is a memory location that is guaranteed to be invalid
	- In C on Linux, NULL is  $0\times 0$  and an attempt to dereference NULL *causes a segmentation fault*
- ❖ Useful as an indicator of an uninitialized (or currently unused) pointer or allocation error
	- It's better to cause a segfault than to allow the corruption of memory!

```
int main(int argc, char** argv) {
             int^* p = NULL;*p = 1; // causes a segmentation fault
             return EXIT_SUCCESS;
           }
segfault.c
```
**STEXELE** 

**TIP**

## **malloc()**

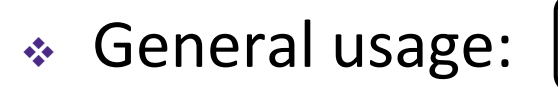

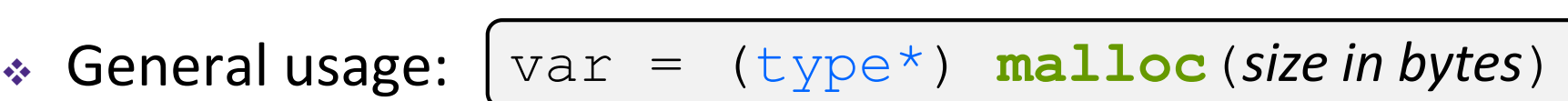

- ❖ **malloc** allocates an uninitialized block of heap memory of at least the requested size
	- Returns a pointer to the first byte of that memory; returns NULL if the memory allocation failed!
	- Stylistically, you'll want to (1) use  $size \circ f$  in your argument, (2) cast the return value, and (3) error check the return value

```
// allocate a 10-float array
float* arr = (float*) malloc(10*sizeof(float));
if (\text{arr} == \text{NULL}) {
  return errcode;
}
      ... // do stuff with arr
```
❖ Also, see **calloc**() and **realloc**()

### **free()**

### ❖ Usage: free(pointer); **free**(pointer);

- Deallocates the memory pointed-to by the pointer
	- Pointer *must* point to the first byte of heap-allocated memory (*i.e.*, something previously returned by **malloc** or **calloc**)
	- **Freed memory becomes eligible for future allocation**
	- **Figure 1.5 Freeing NULL has no effect**
	- The bits stored in the pointer are *not changed* by calling free
		- Defensive programming: can set pointer to NULL after freeing it

```
float* arr = (float*) malloc(10*sizeof(float));
  \text{(arr == NULL)}return errcode;
            ... // do stuff with arr
free(arr);
arr = NULL; // OPTIONAL
```

```
#include <stdlib.h>
int* Copy(int a[], int size) {
  int i, *a2;a2 = \text{malloc}(size * sizeof(int));if (a2 == NULL)return NULL;
  for (i = 0; i < size; i++)a2[i] = a[i];return a2;
}
int main(int argc, char** argv) {
  int nums [4] = \{1, 2, 3, 4\};
  int^* nums copy = Copy(nums, 4);
  // .. do stuff with the array ..
  free(nums copy);
  return EXIT_SUCCESS;
}
```
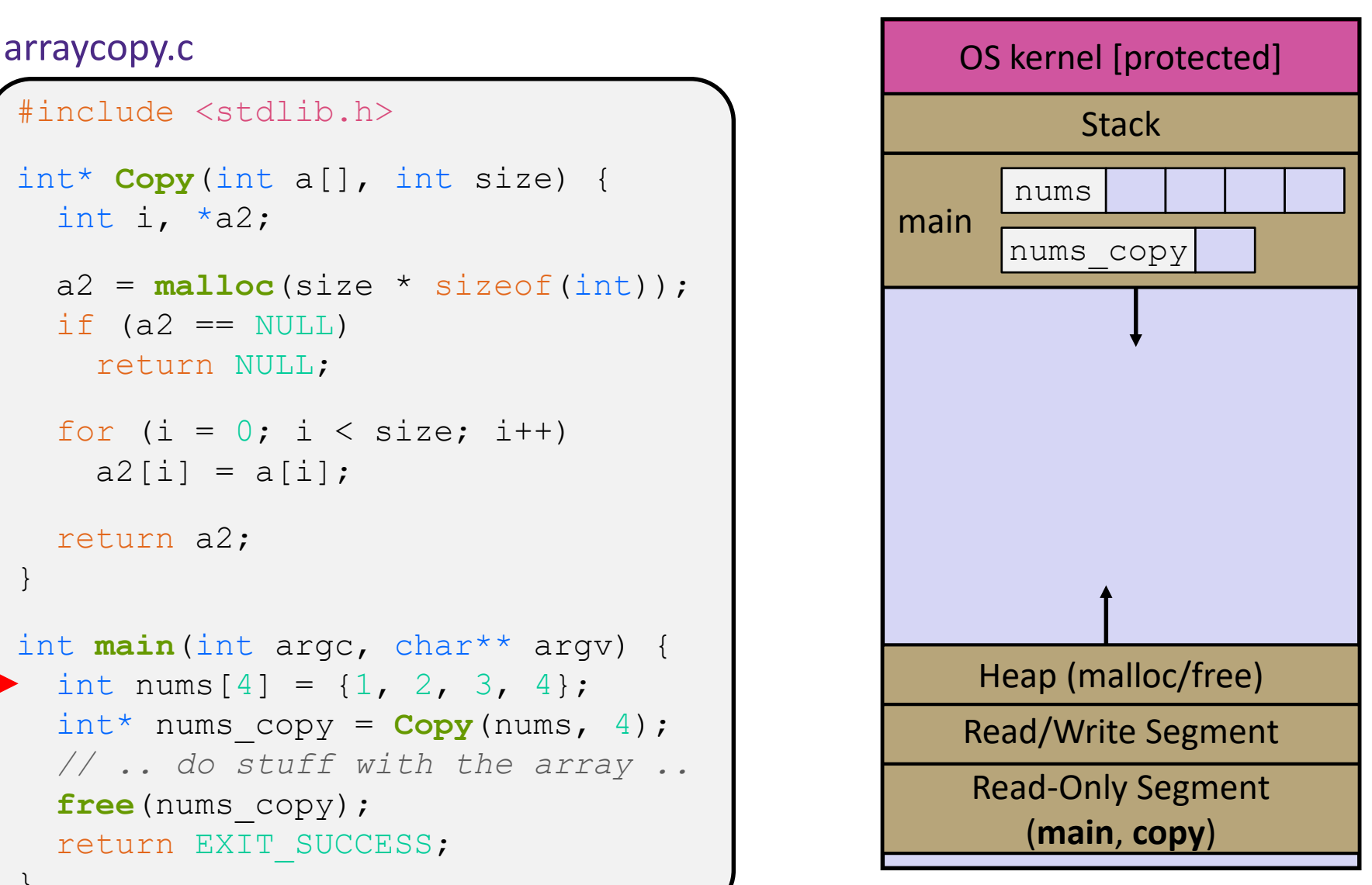

```
#include <stdlib.h>
int* Copy(int a[], int size) {
  int i, *a2;a2 = \text{malloc}(size * sizeof(int));if (a2 == NULL)return NULL;
  for (i = 0; i < size; i++)a2[i] = a[i];return a2;
}
int main(int argc, char** argv) {
  int nums [4] = \{1, 2, 3, 4\};
  int^* nums copy = Copy(nums, 4);
  // .. do stuff with the array ..
  free(nums copy);
  return EXIT_SUCCESS;
}
```
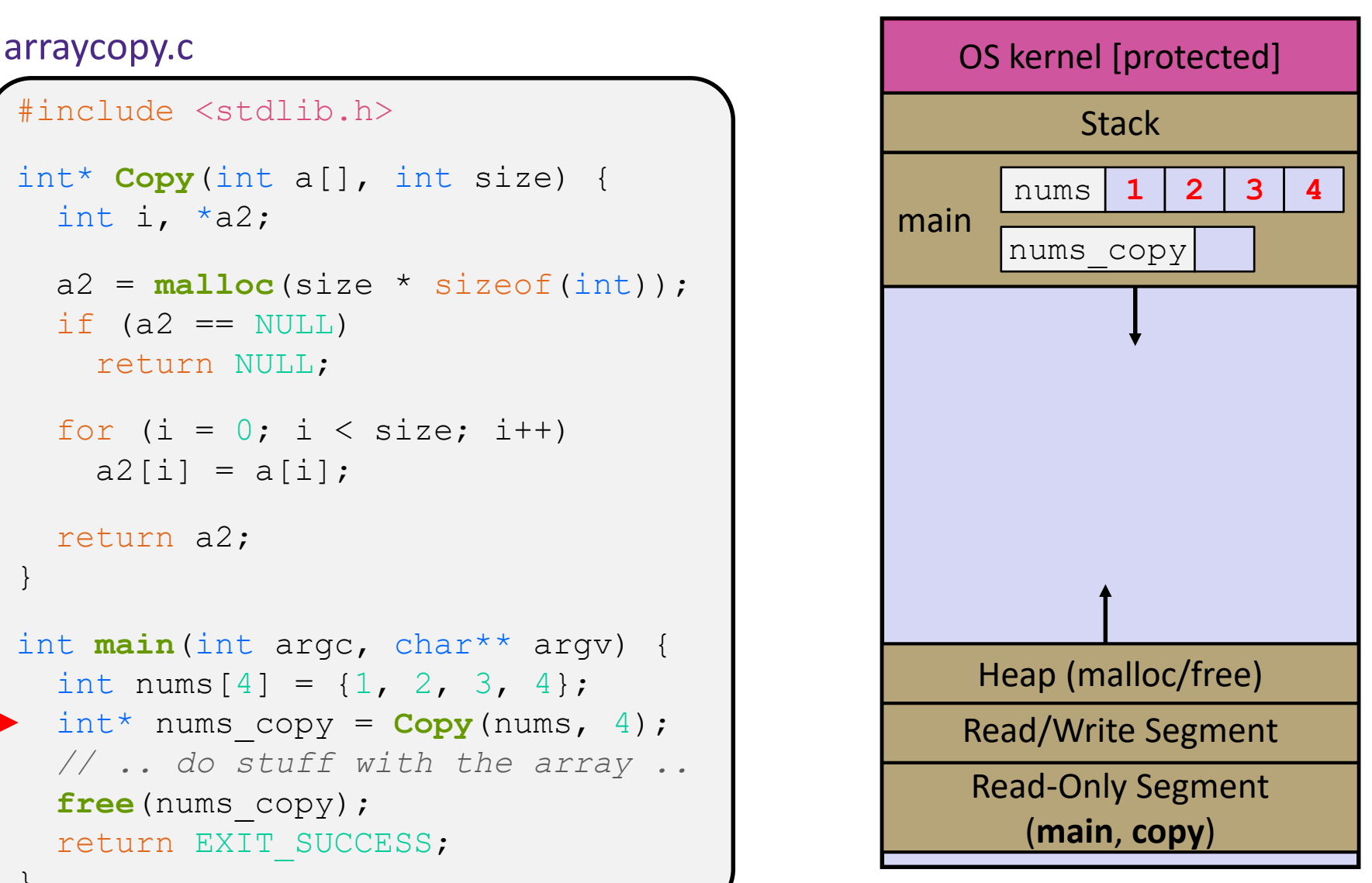

```
#include <stdlib.h>
int* Copy(int a[], int size) {
  int i, *a2;a2 = \text{malloc}(size * sizeof(int));if (a2 == NULL)return NULL;
  for (i = 0; i < size; i++)a2[i] = a[i];return a2;
}
int main(int argc, char** argv) {
  int nums [4] = \{1, 2, 3, 4\};
  int^* nums copy = Copy(nums, 4);
  // .. do stuff with the array ..
  free(nums copy);
  return EXIT_SUCCESS;
}
```
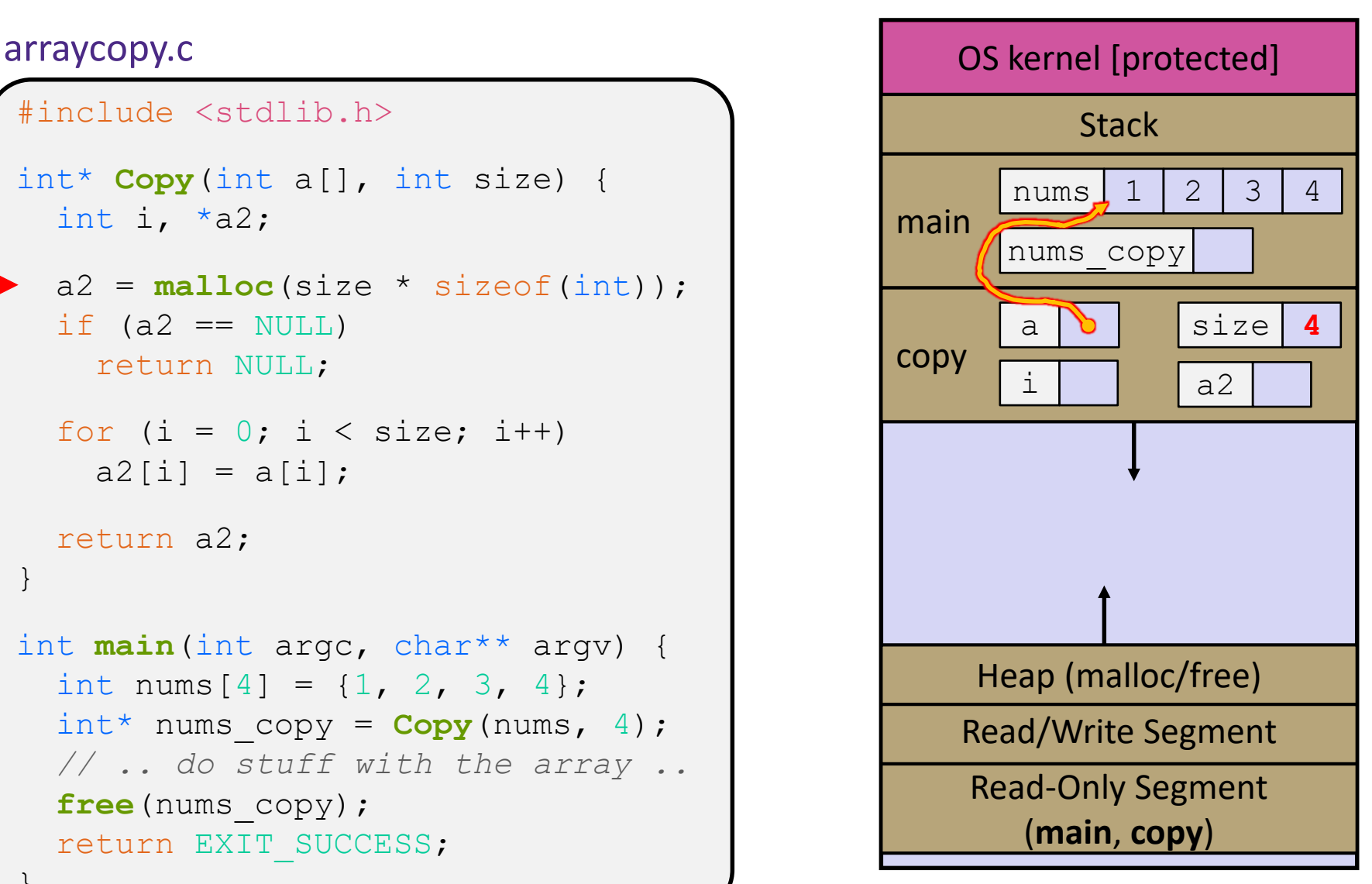

```
#include <stdlib.h>
int* Copy(int a[], int size) {
  int i, *a2;a2 = \text{malloc}(size * sizeof(int));if (a2 == NULL)return NULL;
  for (i = 0; i < size; i++)a2[i] = a[i];return a2;
}
int main(int argc, char** argv) {
  int nums [4] = \{1, 2, 3, 4\};
  int^* nums copy = Copy(nums, 4);
  // .. do stuff with the array ..
  free(nums copy);
  return EXIT_SUCCESS;
}
```
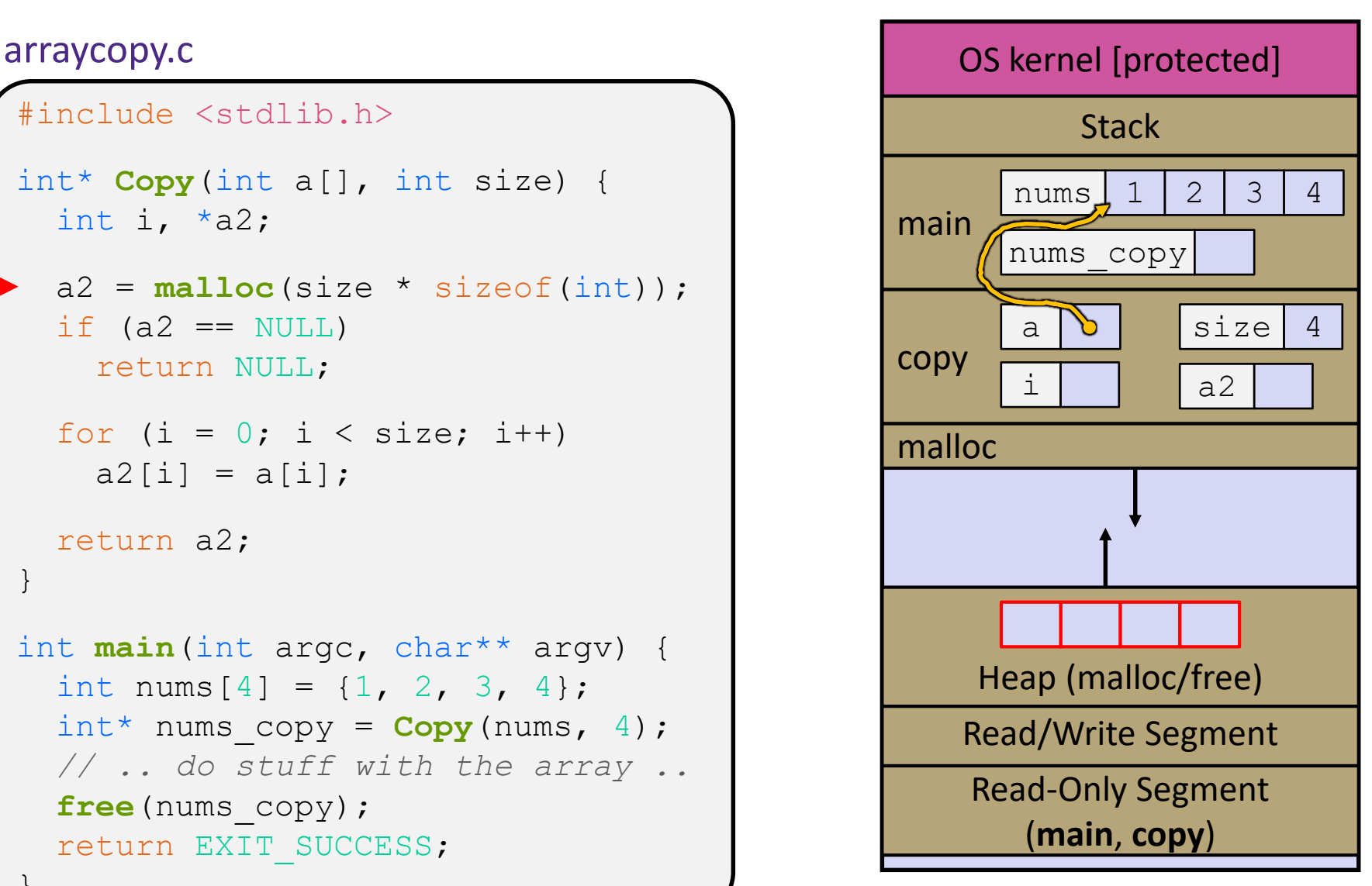

```
#include <stdlib.h>
int* Copy(int a[], int size) {
  int i, *a2;a2 = \text{malloc}(size * sizeof(int));if (a2 == NULL)return NULL;
  for (i = 0; i < size; i++)a2[i] = a[i];return a2;
}
int main(int argc, char** argv) {
  int nums [4] = \{1, 2, 3, 4\};
  int^* nums copy = Copy(nums, 4);
  // .. do stuff with the array ..
  free(nums copy);
  return EXIT_SUCCESS;
}
```
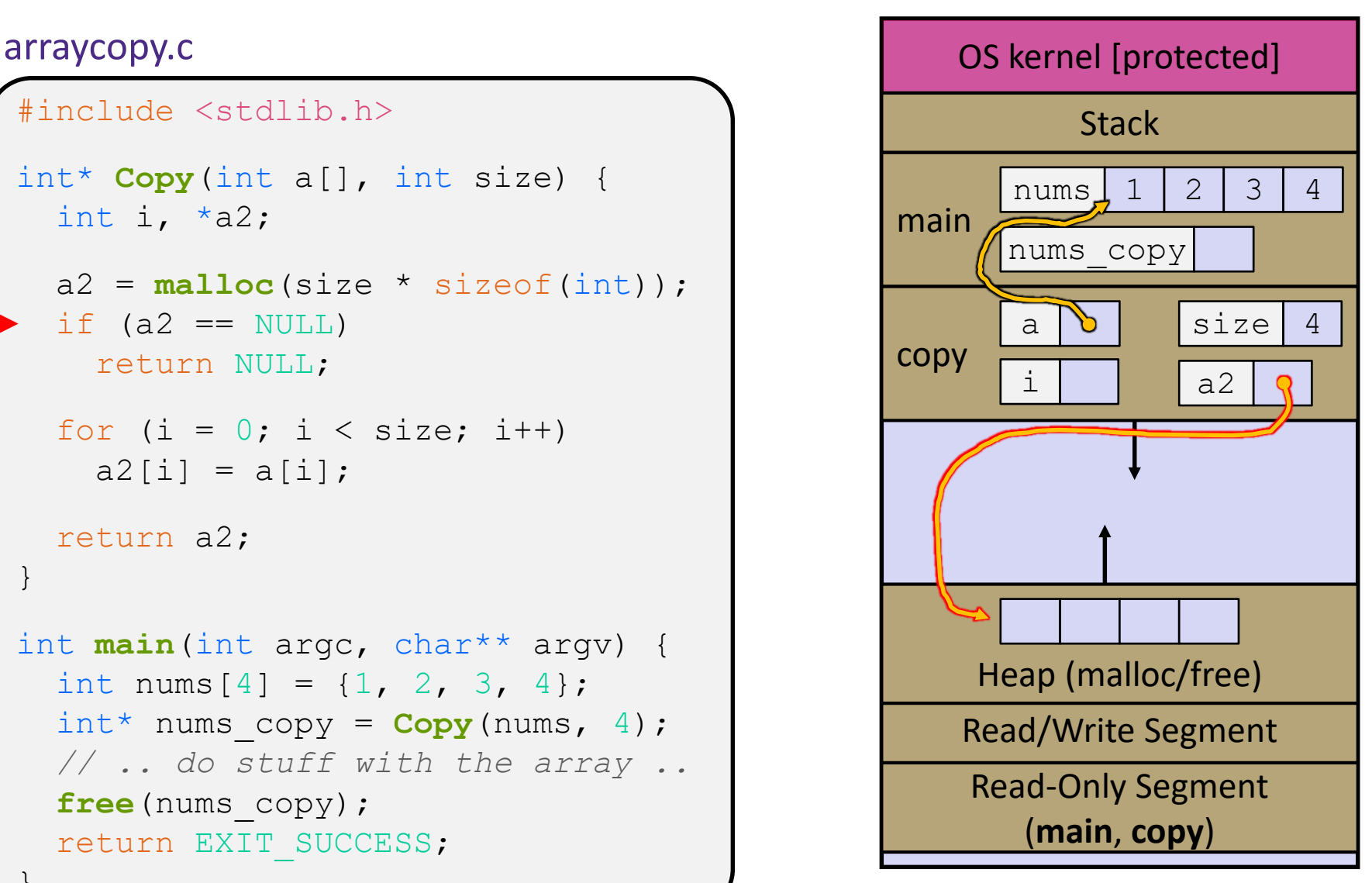

```
#include <stdlib.h>
int* Copy(int a[], int size) {
  int i, *a2;a2 = \text{malloc}(size * sizeof(int));if (a2 == NULL)return NULL;
  for (i = 0; i < size; i++)a2[i] = a[i];return a2;
}
int main(int argc, char** argv) {
  int nums [4] = \{1, 2, 3, 4\};
  int^* nums copy = Copy(nums, 4);
  // .. do stuff with the array ..
  free(nums copy);
  return EXIT_SUCCESS;
}
```
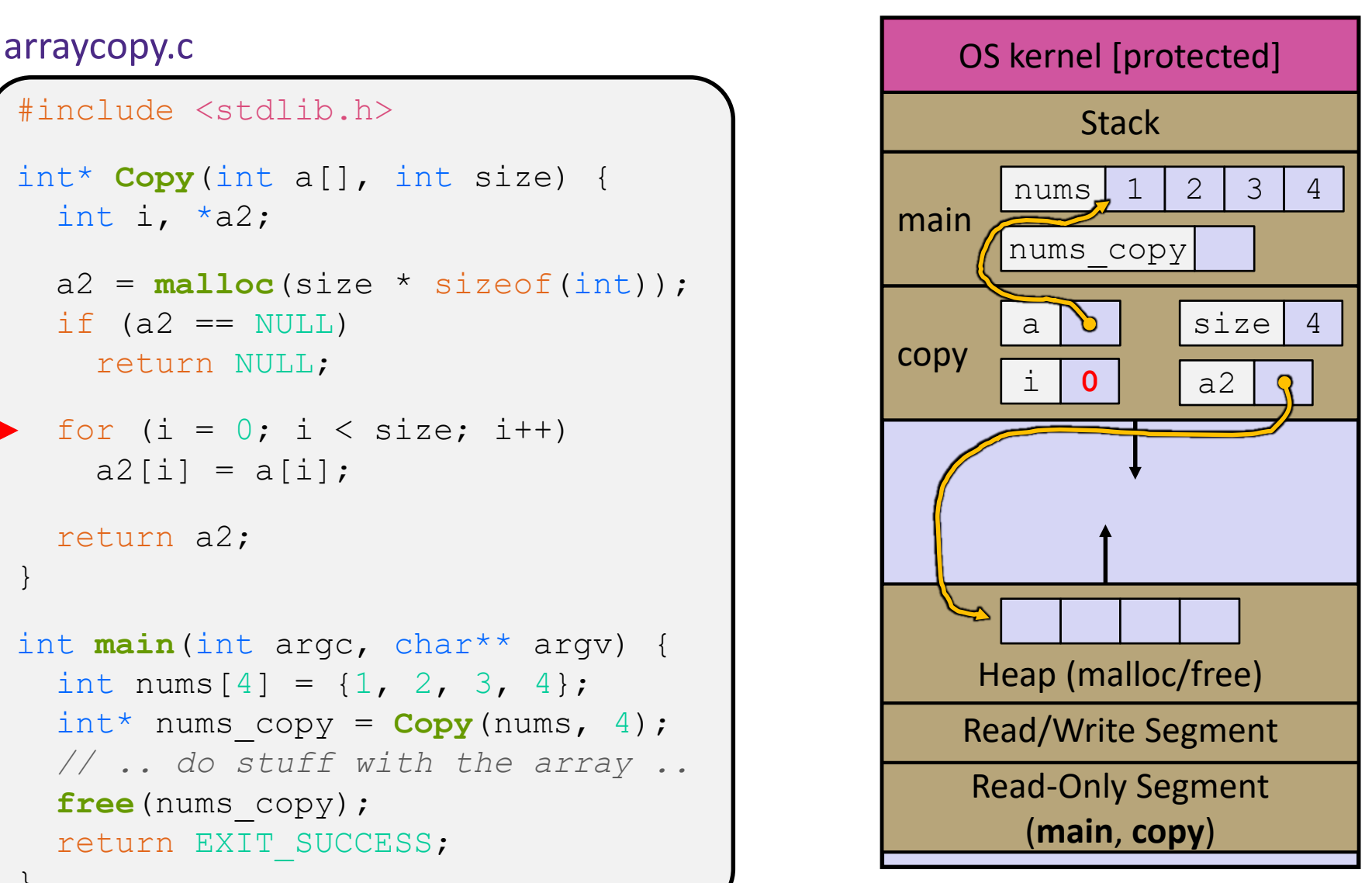

```
#include <stdlib.h>
int* Copy(int a[], int size) {
  int i, *a2;a2 = \text{malloc}(size * sizeof(int));if (a2 == NULL)return NULL;
  for (i = 0; i < size; i++)a2[i] = a[i];return a2;
}
int main(int argc, char** argv) {
  int nums [4] = \{1, 2, 3, 4\};
  int^* nums copy = Copy(nums, 4);
  // .. do stuff with the array ..
  free(nums copy);
  return EXIT_SUCCESS;
}
```
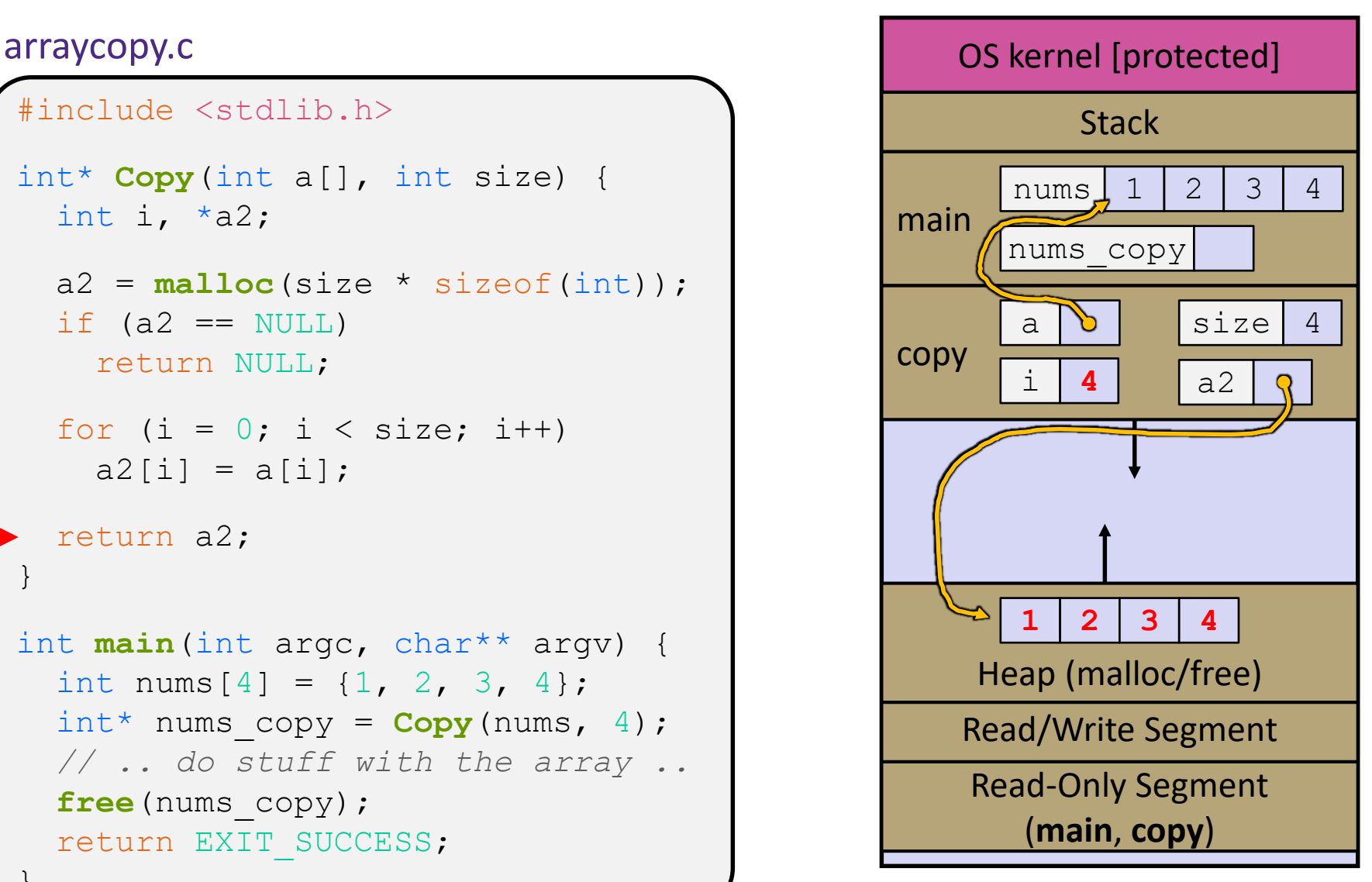

```
#include <stdlib.h>
int* Copy(int a[], int size) {
  int i, *a2;a2 = \text{malloc}(size * sizeof(int));if (a2 == NULL)return NULL;
  for (i = 0; i < size; i++)a2[i] = a[i];return a2;
}
int main(int argc, char** argv) {
  int nums [4] = \{1, 2, 3, 4\};
  int^* nums copy = Copy(nums, 4);
  // .. do stuff with the array ..
  free(nums copy);
  return EXIT_SUCCESS;
}
```
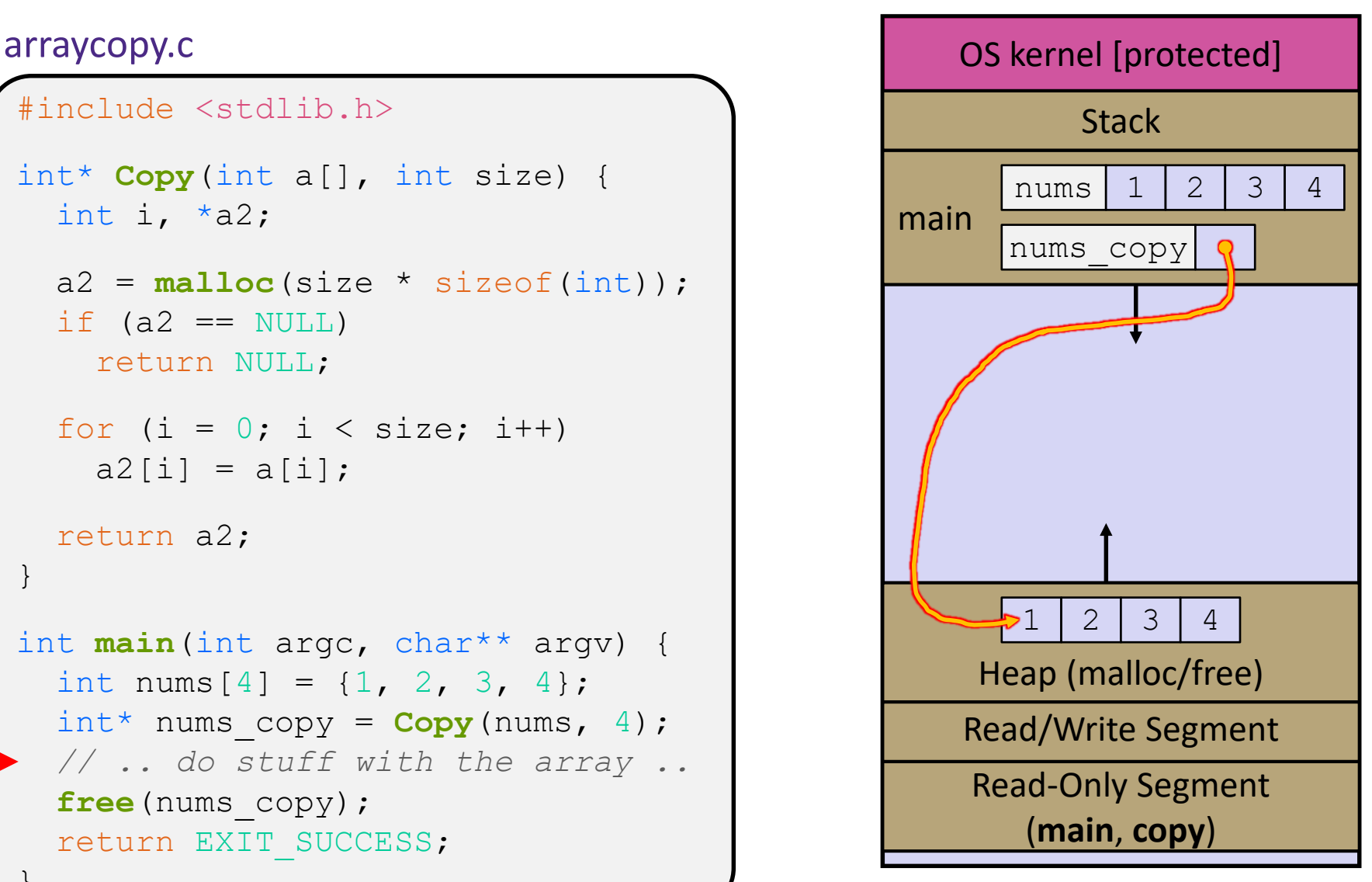

```
#include <stdlib.h>
int* Copy(int a[], int size) {
  int i, *a2;a2 = \text{malloc}(size * sizeof(int));if (a2 == NULL)return NULL;
  for (i = 0; i < size; i++)a2[i] = a[i];return a2;
}
int main(int argc, char** argv) {
  int nums [4] = \{1, 2, 3, 4\};
  int^* nums copy = Copy(nums, 4);
  // .. do stuff with the array ..
  free(nums copy);
  return EXIT_SUCCESS;
}
```
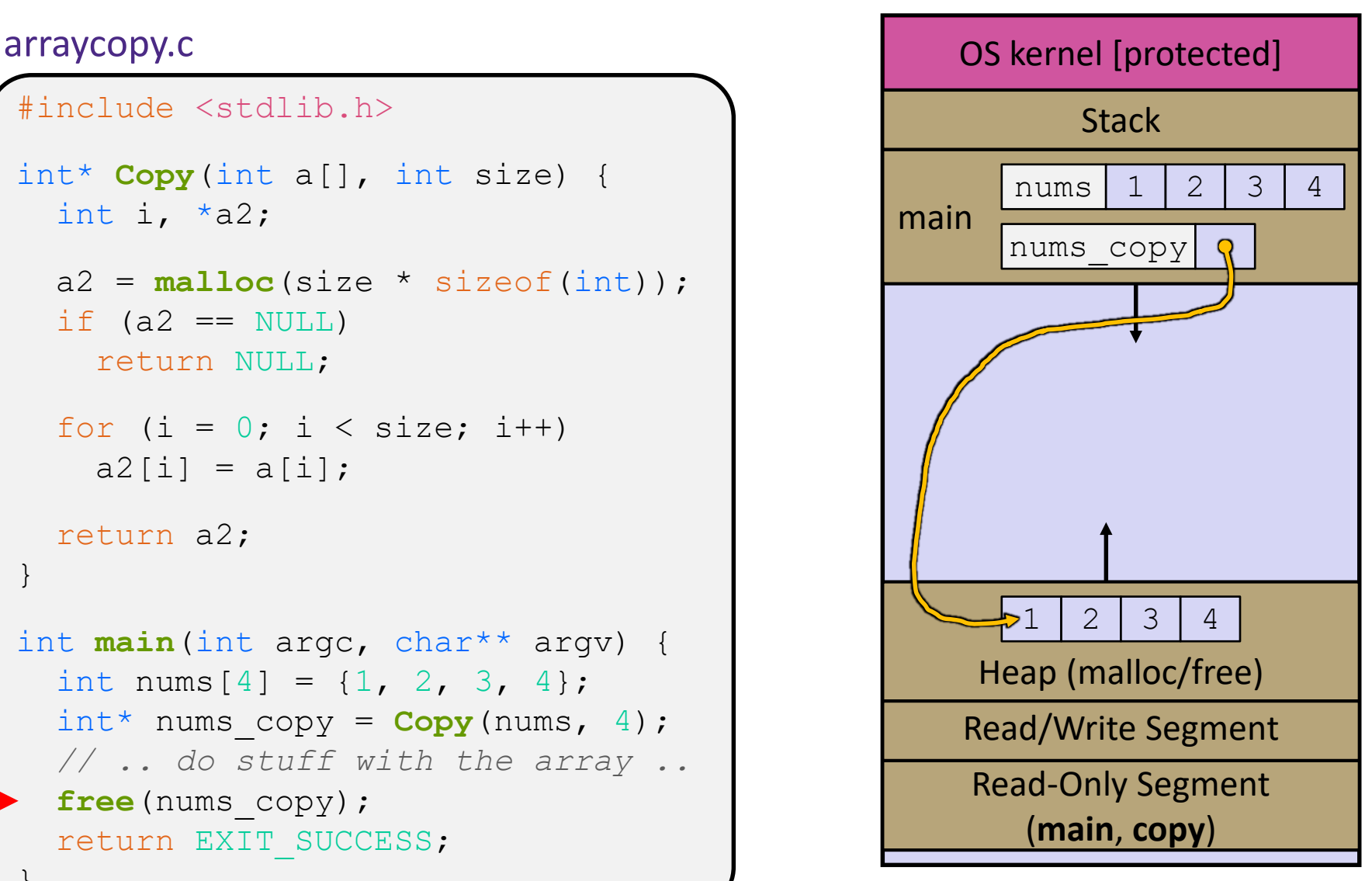

```
#include <stdlib.h>
int* Copy(int a[], int size) {
  int i, *a2;a2 = \text{malloc}(size * sizeof(int));if (a2 == NULL)return NULL;
  for (i = 0; i < size; i++)a2[i] = a[i];return a2;
}
int main(int argc, char** argv) {
  int nums [4] = \{1, 2, 3, 4\};
  int^* nums copy = Copy(nums, 4);
  // .. do stuff with the array ..
  free(nums copy);
  return EXIT_SUCCESS;
}
```
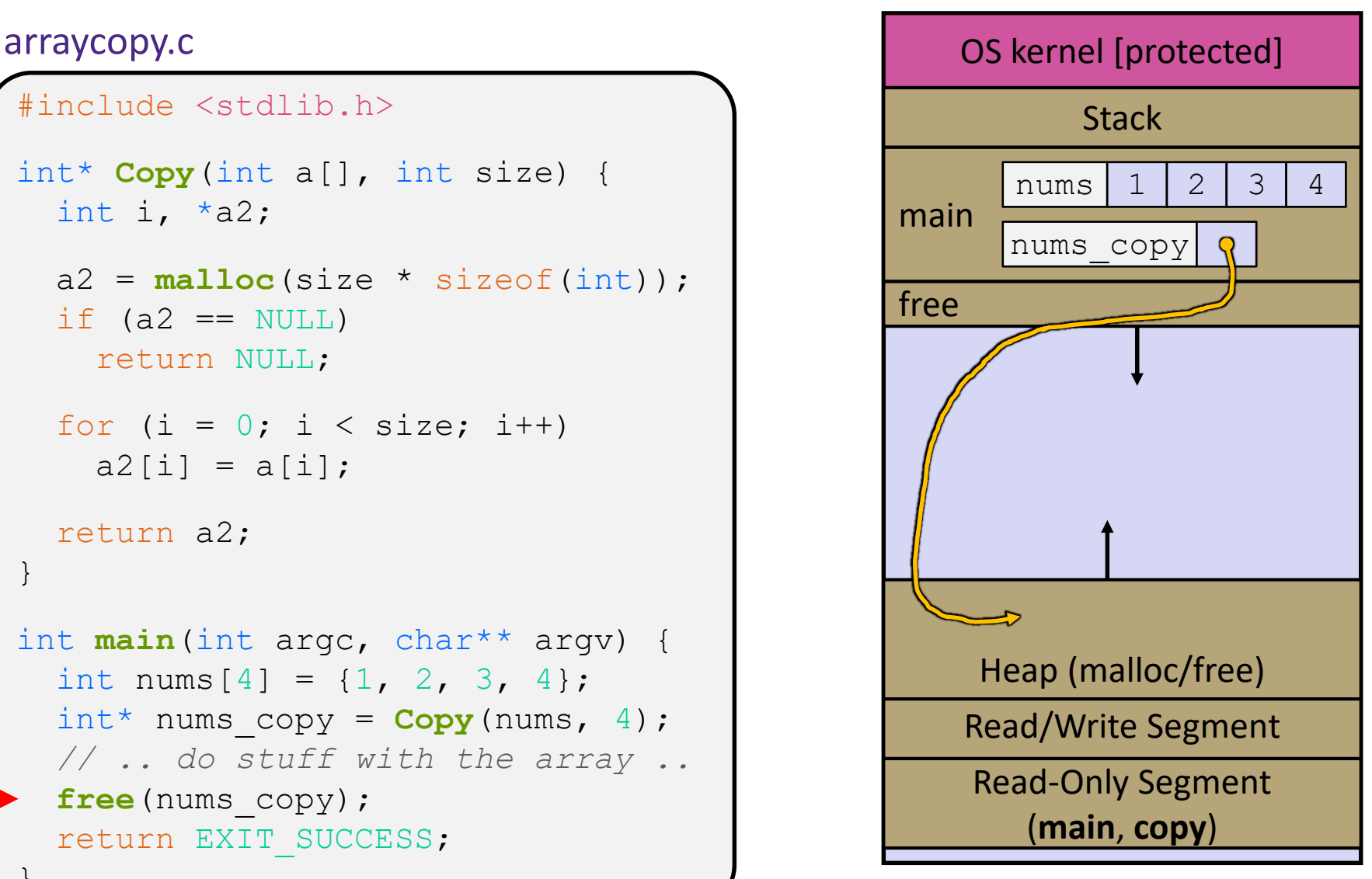

```
#include <stdlib.h>
int* Copy(int a[], int size) {
  int i, *a2;a2 = \text{malloc}(size * sizeof(int));if (a2 == NULL)return NULL;
  for (i = 0; i < size; i++)a2[i] = a[i];return a2;
}
int main(int argc, char** argv) {
  int nums [4] = \{1, 2, 3, 4\};
  int^* nums copy = Copy(nums, 4);
  // .. do stuff with the array ..
  free(nums copy);
  return EXIT_SUCCESS;
}
```
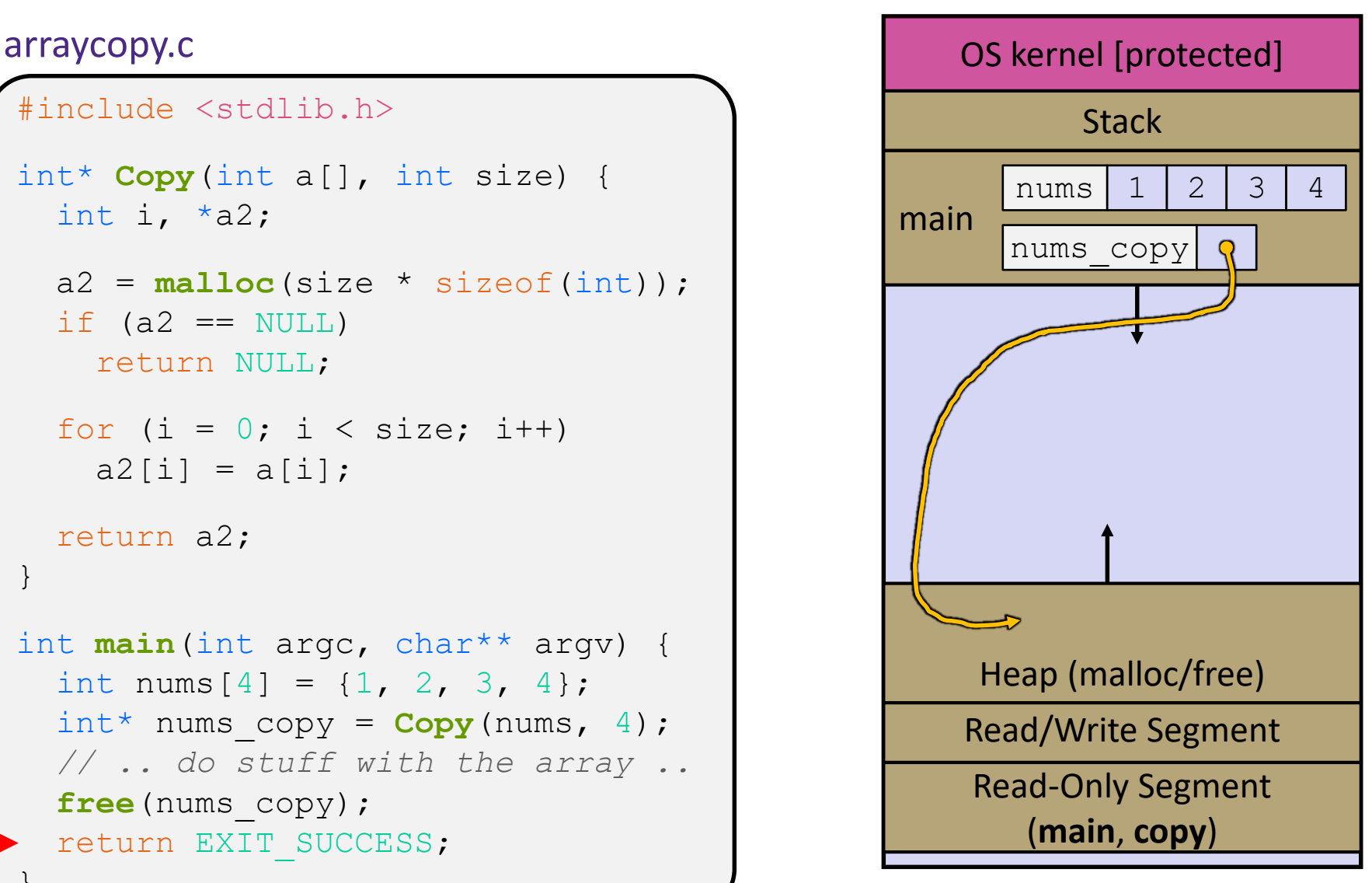

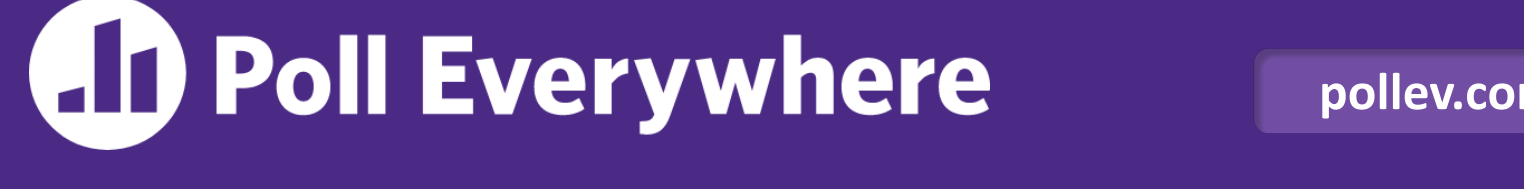

**pollev.com/cse333sp**

### **Which line will first cause a** *guaranteed* **error or undefined behavior?** memcorrupt.c

}

**1 2 3**

- **A. Line 1**
- **B. Line 4**
- **C. Line 6**
- **D. Line 7**
- **E. We're lost…**

```
#include <stdio.h>
#include <stdlib.h>
int main(int argc, char** argv) {
  int a[2];
  int^* b = malloc(2 * sizeof(int));
  int* c;
  a[2] = 5;b[0] += 2;
  c = b + 3;free(&(a[0]));
  free(b);
  free(b);
 b[0] = 5;return EXIT_SUCCESS;
```
## **Memory Leaks**

- ❖ A memory leak occurs when code fails to deallocate dynamically-allocated memory that is no longer used
	- *e.g.*, forget to free malloc-ed block, lose/change pointer to malloc-ed block
	- **Easier said than done; just passing pointers around who's** responsible for freeing?
- ❖ What happens: program's virtual memory footprint will keep growing
	- This might be OK for *short-lived* program, since all memory is deallocated when program ends
	- Usually has bad memory and performance repercussions for *longlived* programs

### **Extra Exercise #1**

- ❖ Write a function that:
	- Accepts a function pointer and an integer as arguments
	- Invokes the pointed-to function with the integer as its argument

### **Extra Exercise #2**

- ❖ Write a function that:
	- Accepts a string as a parameter
	- Returns:
		- The first white-space separated word in the string as a newlyallocated string
		- AND the size of that word

### **Extra Exercise #3**

- ❖ Write a function that:
	- Arguments: [1] an array of ints and [2] an array length
	- Malloc's an  $int*$  array of the same element length
	- Initializes each element of the newly-allocated array to point to the corresponding element of the passed-in array
	- Returns a pointer to the newly-allocated array